## **bluestore - Bug #23251**

# **ceph daemon osd.NNN slow\_used\_bytes and slow\_total\_bytes wrong?**

03/06/2018 07:52 PM - Ben England

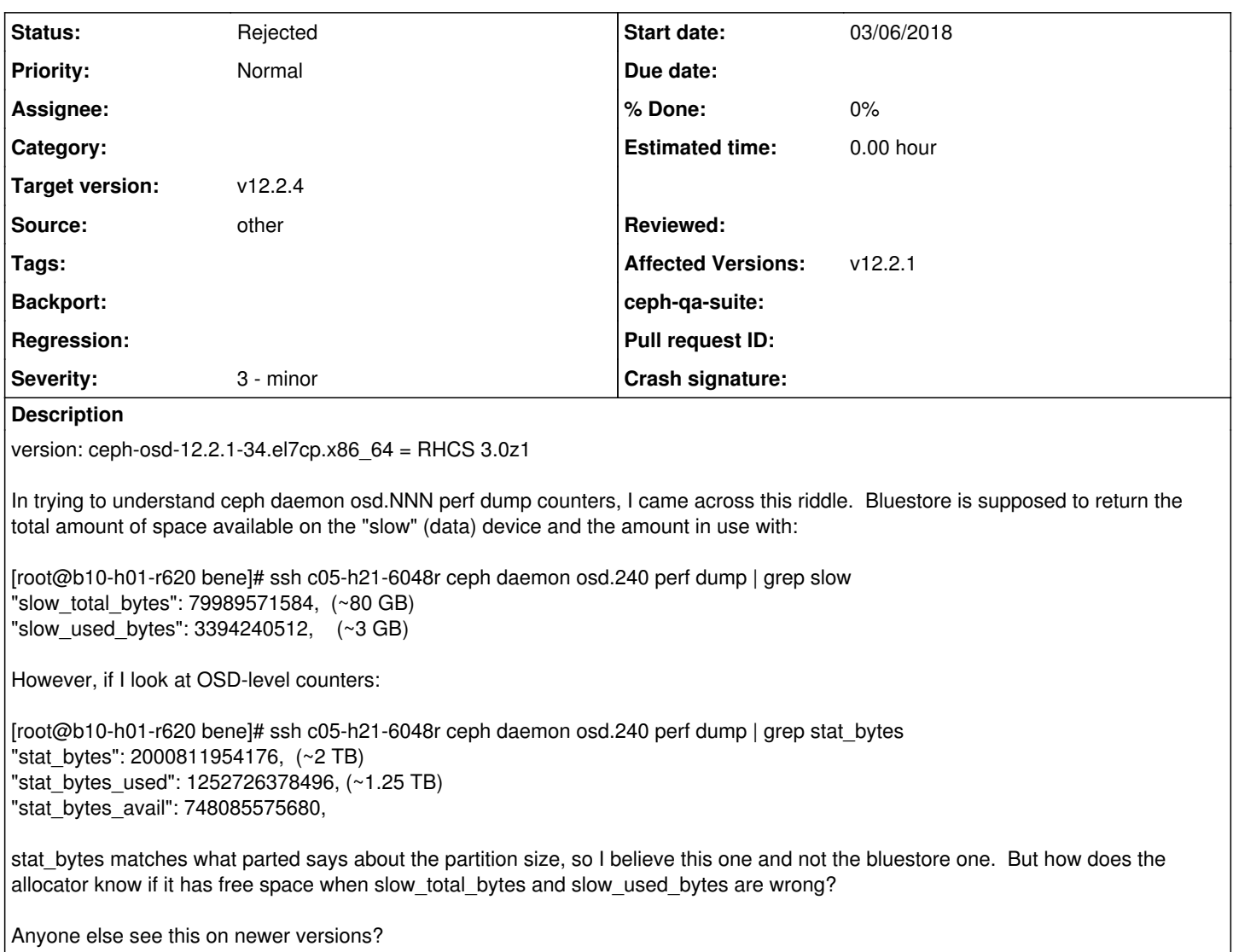

#### **History**

#### **#1 - 03/07/2018 09:31 AM - Igor Fedotov**

"slow\_total\_bytes" and "slow\_used\_bytes" are under "BlueFS" section and denotes just a fraction of BlueStore block device space given/used by BlueFS (i.e. DB and/or WAL). Hence that's not a bug IMO. Suggest to close.

#### **#2 - 03/07/2018 01:24 PM - Ben England**

Thanks for responding, I didn't realize that, thought from looking at code that it was used for data as well. You can close this tracker, but could someone tell me what it means if you have non-zero slow\_total\_bytes and slow\_used\_bytes when you have a dedicated partition/volume for the WAL and RocksDB? Does it mean that the OSD ran out of space in those dedicated partitions and had to resort to using the "slow" device space? This is important because it means that the partitions were sized wrong, am trying to learn how to size them. Maybe this is really a documentation bug? Because I didn't see this covered in Bluestore documentation. -ben

### **#3 - 03/07/2018 01:45 PM - Igor Fedotov**

*- Status changed from New to Rejected*

BlueStore has a BlueFS rebalance feature that dynamically reserves some amount of space for BlueFS at 'slow' device - current value is reported as slow\_total\_bytes. And yes - DB/WAL can use it when they lacks space at their major device(s) - slow\_used\_bytes tracks amount of data spilled over. So you'll have non-zero slow\_total\_bytes and zero slow\_used\_bytes in the normal state and non-zero slow\_used\_bytes in case of spillover. Don't know what documentation is saying on this topic...